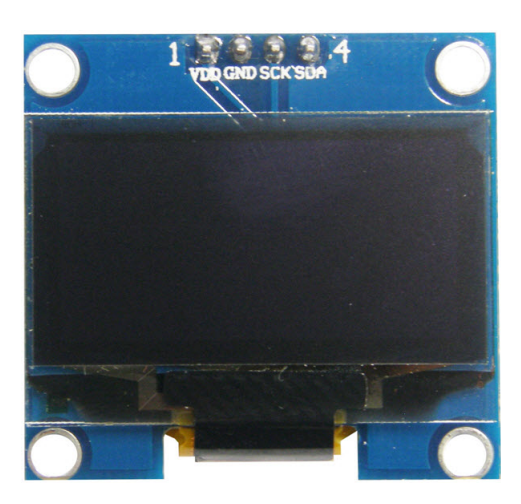

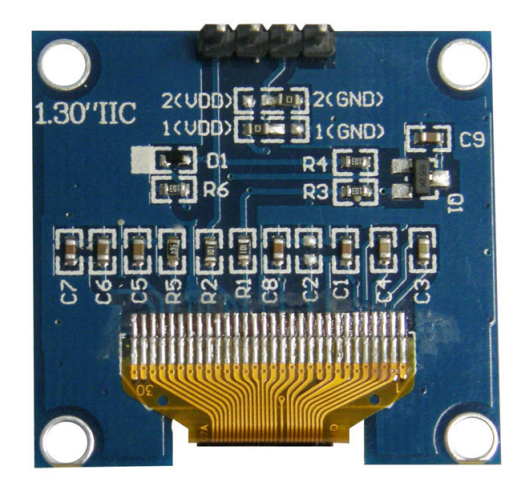

## **SPECIFICATIONS**

- Use CHIP No.SH1106
- Use 3.3V-5V POWER SUPPLY
- Graphic LCD 1.3" in width with 128x64 Dot Resolution
- White Display is used for the model **OLED 1.3 I2C WHITE** and blue Display is used for the model **OLED 1.3 I2C BLUE**
- Use I2C Interface
- Directly connect signal to Microcontroller 3.3V and 5V without connecting through Voltage Regulator Circuit
- Total Current when running together is 8 mA
- PCB Size: 33.7 mm x 35.5 mm

### **Table shows name and function of Pin OLED**

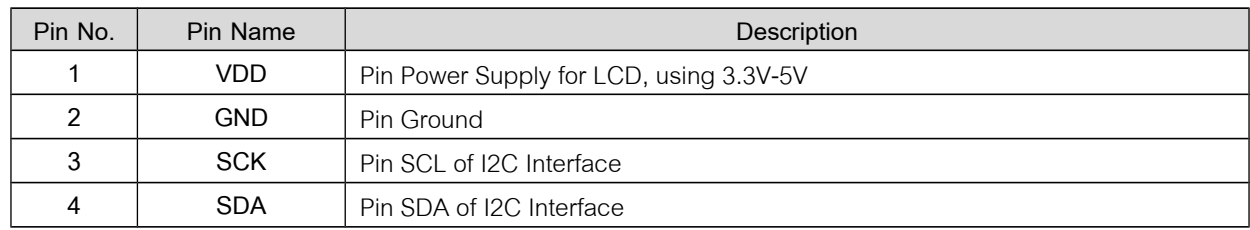

#### **Example of connecting with Board Arduino**

This example illustrates how to connect together with Board Arduino, in this case, it is Board **ET-BASE AVR EASY328**. It is used together with Program **Arduino** and Library **"u8glib"** (<https://github.com/olikraus/u8glib/>) to connect and communicate to Module OLED.

- Firstly, install Library**"u8glib"**; go to Menu **Sketch > Include Library > Add.ZIP Library...**

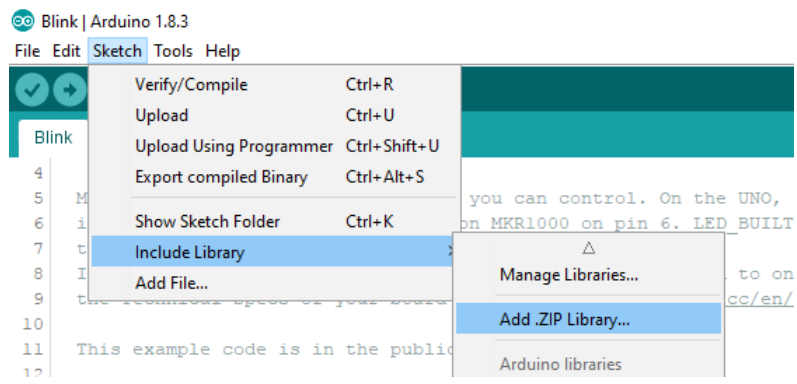

- Go to Folder **Lib\_Arduino\u8glib** in CD-ROM; next, choose **U8glib\_Arduino-1.19.1.zip** as shown in the picture below.

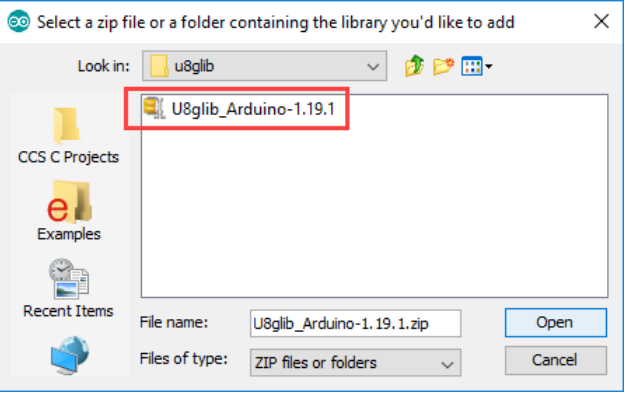

- Wire Circuit as shown in the picture below

# **SDA** SCL (Arduino) **GND**  $+5V$

#### **ET-BASE AVR EASY328**

-Open Example Program in Folder **Examples** provided with CD-ROM; and finally, upload the program into board.

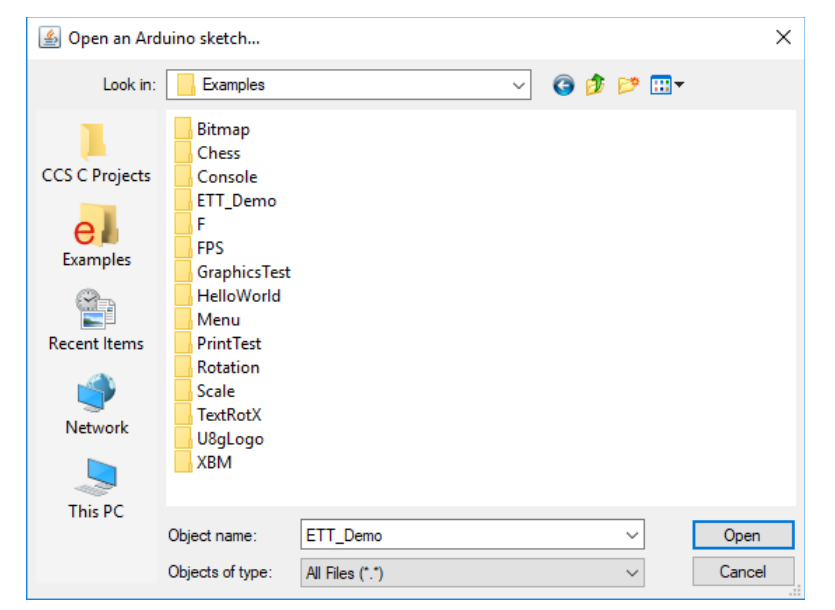

**Diagram shows** 

**dimensions of Module OLED 1.3 LED**

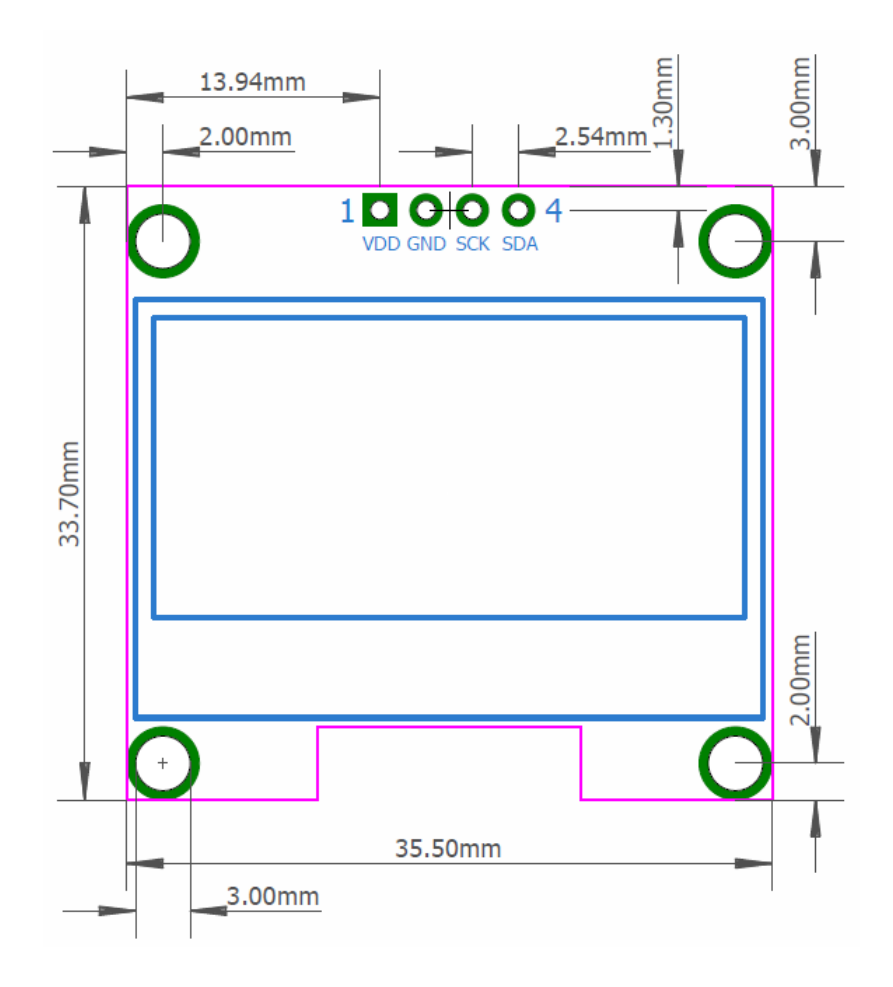